# **Auf Pilzsuche im Internet**

- Autor(en): **Zahn, Jürg**
- Objekttyp: **Article**
- Zeitschrift: **Schweizerische Zeitschrift für Pilzkunde = Bulletin suisse de mycologie**

Band (Jahr): **95 (2017)**

Heft 2

PDF erstellt am: **18.09.2024**

Persistenter Link: <https://doi.org/10.5169/seals-935365>

### **Nutzungsbedingungen**

Die ETH-Bibliothek ist Anbieterin der digitalisierten Zeitschriften. Sie besitzt keine Urheberrechte an den Inhalten der Zeitschriften. Die Rechte liegen in der Regel bei den Herausgebern. Die auf der Plattform e-periodica veröffentlichten Dokumente stehen für nicht-kommerzielle Zwecke in Lehre und Forschung sowie für die private Nutzung frei zur Verfügung. Einzelne Dateien oder Ausdrucke aus diesem Angebot können zusammen mit diesen Nutzungsbedingungen und den korrekten Herkunftsbezeichnungen weitergegeben werden.

Das Veröffentlichen von Bildern in Print- und Online-Publikationen ist nur mit vorheriger Genehmigung der Rechteinhaber erlaubt. Die systematische Speicherung von Teilen des elektronischen Angebots auf anderen Servern bedarf ebenfalls des schriftlichen Einverständnisses der Rechteinhaber.

#### **Haftungsausschluss**

Alle Angaben erfolgen ohne Gewähr für Vollständigkeit oder Richtigkeit. Es wird keine Haftung übernommen für Schäden durch die Verwendung von Informationen aus diesem Online-Angebot oder durch das Fehlen von Informationen. Dies gilt auch für Inhalte Dritter, die über dieses Angebot zugänglich sind.

Ein Dienst der ETH-Bibliothek ETH Zürich, Rämistrasse 101, 8092 Zürich, Schweiz, www.library.ethz.ch

## **http://www.e-periodica.ch**

# Auf Pilzsuche im Internet

JÜRG ZAHN

Une traduction en français est prévue pour le prochain numéro.

Mit diesem Artikel wende ich mich nicht an Pilzfachleute oder an Computerfreaks, sondern an alle, die Freude an Pilzen haben, etwas mehr wissen möchten und mit ihrem Handy oder Notebook den Weg ins Internet finden. Das Internet ist wie ein riesiger Wald, wo man sich veriraber trotzdem nicht verloren gehen kann. Hier finden wir Pilze an 365 Tagen im Jahr, auch beim schlechtesten Wetter und selbst bei Nacht.

#### Zu Besuch bei andern Pilzvereinen

Ich benutze das Internet, um bei andern Pilzvereinen zu schauen, was dort läuft. Das ist so eine Art Erfahrungsaustausch, wie er vor dreissig Jahren noch funktionierte, wenn sich Vereine zu gemeinsa-Anlässen trafen. Pilzvereine, die meine Aufmerksamkeit geweckt haben, notiere ich mir in einem Word-Dokument

auf einer Liste mit dem zugehörigen Link. Das sieht etwa so aus: Pilzverein Baden www.pilz-baden.ch Pilzverein Zürich www.pilzverein-zuerich.ch Mykologische Gesellschaft Luzern www.mglu.ch

ten stehen oben im Bildschirm, von wo ich sie mit der linken Maustaste kopiere und in meinem Text- oder Tabellendokument einfüge. So lassen sich die Sites im Dokument durch einfaches Anklicken jederzeit wieder aufrufen, ohne dass ich sie im ternet neu suchen muss. Wenn dem Link noch ein Kommentar beigefügt ist, fällt es mir leichter, gezielt auf Informationen zuzugreifen. Von welchen Vereinen dich die Internetseiten interessieren, findest du

Die Links zu den jeweiligen Internetsei-

Pilz

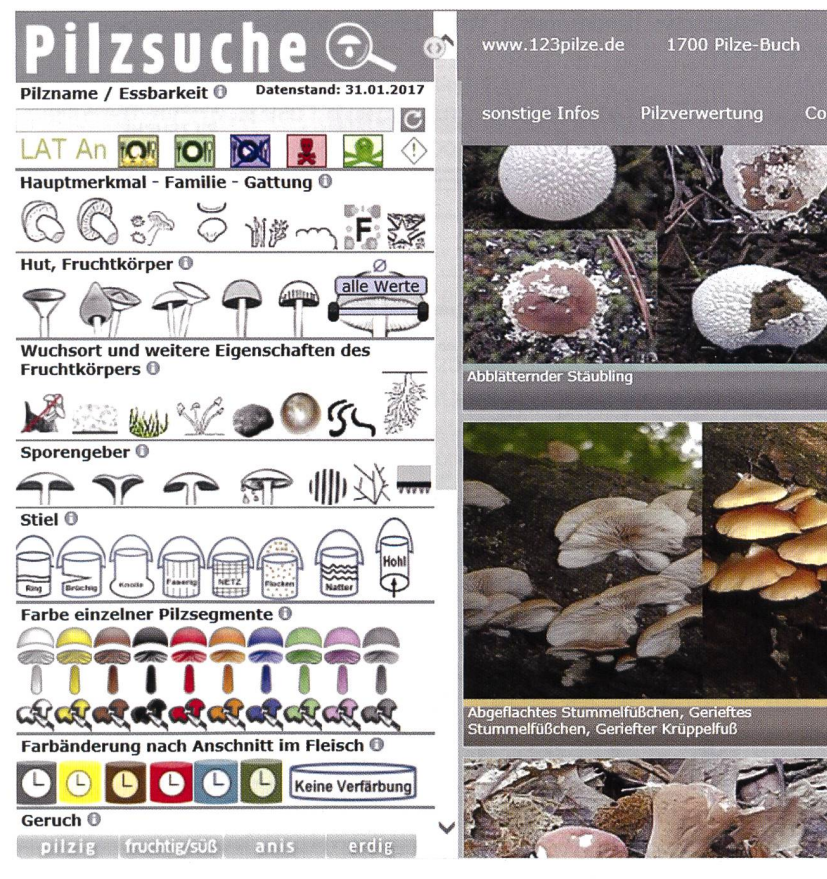

auf einem kleinen Internetausflug schnell raus. Gib bei Google einfach «Pilzverein» ein und die Reise kann beginnen.

Mir hat Baden schon vor einigen Jahren sehr zugesagt. Der Verein pflegt eine Pilzgalerie mit bemerkenswerten Bildern. Hier kann man zwar Pilze nicht wie in einem Buch schlüsseln/bestimmen, jedoch sind die Abbildungen und Beschreibungen nützliche Ergänzungen zu den Fotos in Pilzbüchern, fast wie eine Zweitmeinung. Beispiel: Vom Echten Hausschwamm findet sich unter www.pilze-baden.ch ein Bild, das die Erkennung dieses gefürchteten Holzzerstörers visuell erlaubt, mit den Abbildungen bei Bon und Pilze der Schweiz Band II ist dies unmöglich.

Auf der Homepage des Pilzvereins Zürich findet man eine Art Presseschau, von pilzigen Kurznachrichten bis zu der Schmunzelgeschichte: Ein Waldgeist für den Pilzverein - wie kam das Laupener Zwerglein zu seinen perfekten Augenbrauen?

#### Mykotherapie, Medizinalpilze für unsere Gesundheit

Wer sich für Heilpilze interessiert, kann bei Google diesen Begriff eingeben und erhält im Bruchteil einer Sekunde hunderte von Treffern. Medizinalpilze kommen da und dort in den Vereinen zur Sprache, daher findet man das Thema quasi vorverdaut auch auf ihren Homepages, so beispielsweise bei www.pilzverein-bremgarten.ch/ Wissen/Wissen.html mit dem Artikel: Speisepilze - potentes Mittel gegen Krebs.

Ob dich die Ausbildung zum Vitalpilz-Therapeuten, die neuste Literatur über Heilpilze in der Tierhaltung oder einfach die Verwendung des Lackporlings gegen den Durchfall bei deinem Hund interessiert, fundiertes Wissen findet sich alleweil im Internet. Trotzdem ist es beim Sammeln von Informationen wie beim Pilze sammeln: Viele Funde sind ungeniessbar.

#### Pilzkunde vom Wissenschaftler für den Laien

Eine wahre Fundgrube ist die Internetadresse www.giftpilze.ch von Dr. René

Flammer. Der bekannte Pilzbuchautor und Pilzgift-Experte stellt hier das riesige Spektrum der Mykologie auf spannende Art dar. Im Vorwort schreibt er: «Es geht darum, die Neugierde, den wissenschaftlichen Instinkt zu wecken. Pilzen ist keinesfalls ein einseitiges Hobby. Nebst der körperlichen Ertüchtigung – man legt bei der Suche vie-Kilometer zurück – kommt auch eine tensive Auseinandersetzung mit verschiedenen Teilaspekten der Mykologie dazu: Mikroskopie, Fotografie, Medizin, Chemie, Digitalfotografie, Botanik und nicht zu vernachlässigen der soziale Aspekt beim Fachsimpeln und dem gemütlichen sammensein bei einem leckeren Pilzgericht.» Hier sind über tausend Arten mit rund sechstausend Bildern dokumentiert, zudem werden zweitausend Fachbegriffe kurz erklärt. Auch wer Pilze mikroskopiert, muss diese Site kennen.

#### Räuberische Schleimpilze jagen durch den Wald

Wer mehr Action sucht, googelt mit «You-Tube Pilze» und erhält schon auf dem ersten Bildschirm ein Dutzend Vorschläge, darunter eine Filmsequenz über das Verhalten von Schleimpilzen im Labyrinth. Wer diesen Videoclip gesehen hat, fragt sich unweigerlich, ob denken auch ohne Hirn möglich ist. Zum Thema Schleimpilze und ihrer Fähigkeit sich fortzubewegen kann man hier einen spannenden Streifen von Arte auf Deutsch mit einer Spiellänge von 43 Minuten ansehen.

Gib bei Google «fleischfressende Pilze» oder «Raubpilze» ein und du wirst erfahren, dass eine ganze Reihe von bekannten Pilzen karnivor ist, so z. B. der Schopftintling, der Becherförmige Muscheling und derAusternseitling, sie greifen Nematoden an, vergiften sie, um sie anschliessend zu verdauen.

#### Pilzbestimmung am Bildschirm

Zu den meistbesuchten Sites gehört 123pilze.de. Wenn mir die Beschreibungen und Bilder in den gängigen Pilzbüchern nicht ausreichen, um einen Pilz zu benennen, schaue ich bei 123pilze.de/ nach. In der online verwendbaren mungsmaschine, die auch von Anfängern genutzt werden kann, stecken 2900 ten mit 36000 Abbildungen.

Die Oberfläche der elektronischen Pilzbestimmung sieht denkbar einfach aus (Abb. 1). Der Bildschirm ist zweigeteilt, links stehen die Merkmale, rechts die zugehörigen Pilzfotos. Bewege ich den Mauszeiger über die vereinfacht gestellten Merkmale, erscheint neben

dem Mauszeiger auch ein erklärender Text. Durch Klicken auf die zutreffenden Merkmale wird mit jedem Klick auf der rechten Bildschirmhälfte die Auswahl der möglichen Pilze immer enger, bis ich den gesuchten Pilz gefunden habe. Die verlässigkeit einer solchen Bestimmung ist gross und mindestens vergleichbar mit der Literatur, die bei den meisten Pilzlern zuhause im Regal steht. Fehlbestimmungen sind auch hier möglich, vor allem wenn mikroskopische Merkmale von Bedeutung sind. Da braucht es gehende Schlüssel, die im Internet nicht verfügbar sind.

#### Verbände, Organisationen, Forschungsanstalten

Der Verband der Schweizer Pilzvereine VSVP und der Verband amtlicher trolleure VAPKO sind im Internet selbstverständlich präsent. Ihre Homepages sind etwas in die Jahre gekommen und bedürften eines Liftings. Beim VSVP den wir unter anderem die Internetadressen aller Pilzvereine und die Sammelbestimmungen in den Kantonen sowie die vom Verband angebotenen Fachbücher. Die VAPKO liefert hier die Adressen aller amtlichen Pilzkontrolleure, einige Fachartikel und einen genialen Schlüssel zur Bestimmung von Röhrlingen.

Vielseitig und lehrreich ist der Inhalt von waldwissen.net, eine gemeinsame Produktion von: Bayerische Landesanstalt für

Wald und Forstwirtschaft, Bundesforschungs- und Ausbildungszentrum für Wald, Naturgefahren und Landschaft, Eidgenössische Forschungsanstalt für Wald, Schnee und Landschaft, WSL, Forstliche Versuchs- und Forschungsanstalt Baden-Württemberg. Wer sich wertvolles Wissen rund um den Wald aneignen möchte, wird hier fündig.

Zu den Top-Internetseiten gehört der Pilzverbreitungsatlas des WSL (Datenzentrum für Pilz): http://merkur.wsl.ch/didado/fungusweb2.search\_map?sprache\_ app=D. An Stelle der langen und plexen Internetadresse reicht die Eingabe WSL. Man startet so auf der Hauptseite, von dort fährt man weiter mit Dienstleistungen und Produkte, wählt Monitoringprojekte, dann Datenzentren Pilze und Flechten, nun Swissfungi und zuletzt Verbreitungsatlas der Pilze der Schweiz. In der Eingabemaske geben wir als Beispiel die Abgestutzte Keule ein, starten die Suche und erhalten als Resultat die Abbildungen.

Zu diesem Resultat gehört auch Bildmaterial, das hier weggelassen wurde. Wenn der Einstieg auf diese Internetseite über die Hauptseite erfolgt, erhalten wir gleichzeitig einen Einblick in die Bedeutung der WSL für uns Pilzler.

#### Pilzquiz, Briefkastenonkel und Ratgeber

ilm Netz findet sich eine ganze Reihe von Quiz mit einfachen Fragen zu Pilzen. Von

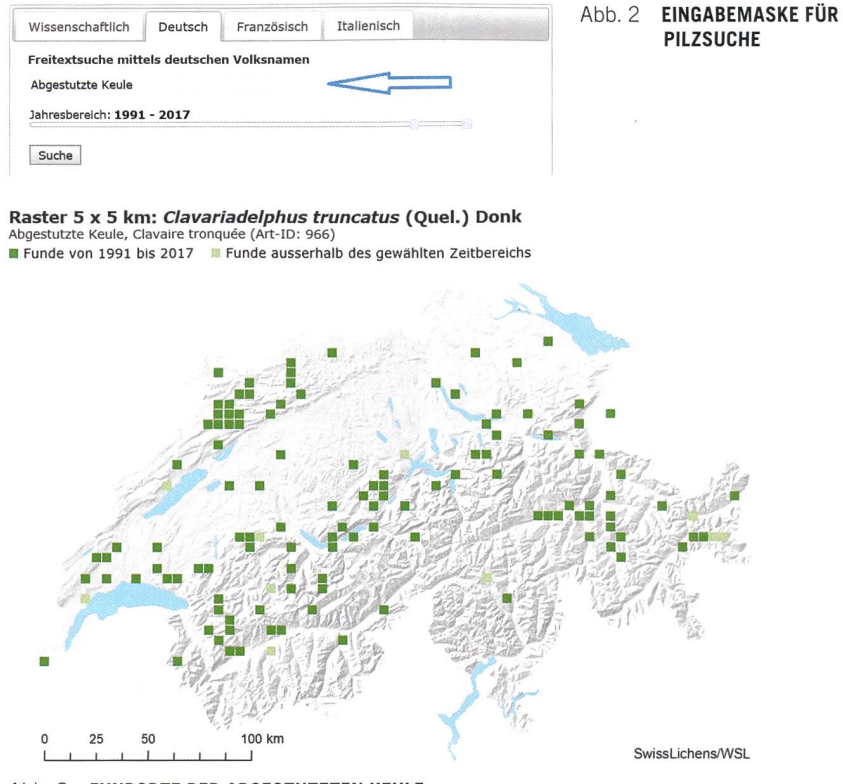

Abb. 3 FUNDORTE DER ABGESTUTZTEN KEULE

SZP I BSM 2 | 2017

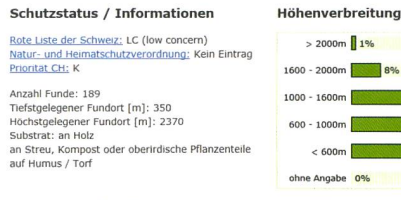

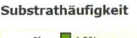

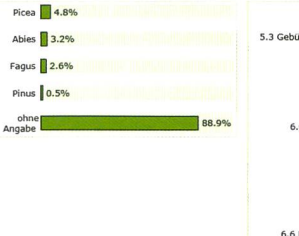

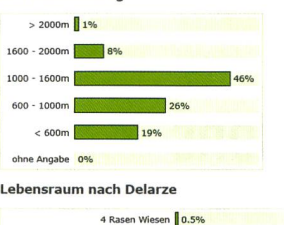

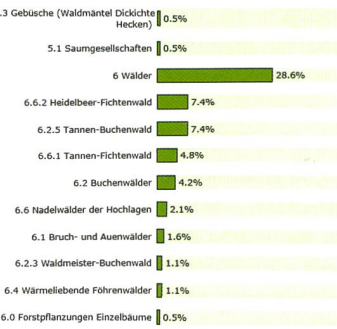

#### Abb. 4 SUBSTRAT, HÖHENVERBREITUNG UND LEBENSRÄUME DER ABGESTUTZTEN KEULE

Stern, Spiegel und Geolino bis zur Brigitte sind viele Zeitschriften dabei, die sich gegenseitig manche Frage abschreiben. Etwas anspruchsvoller sind die Pilzportale wie 123pilze.de/, das pilzforum.eu/ und pilzepilze.de/ mit ihren topaktuellen Foren. Hier kann man die Fragen von Hunderten von Hobbypilzlern und Antworten dazu aus der Pilzlercommunity und von Fachleuten verfolgen, und natürlich kann man hier auch seine eigenen Fragen loswerden.

Diese Foren können sehr spannend sein, nicht zuletzt, weil man hier Inputs kriegt über die aktuell im Wald wachsenden Pilze.

#### Magic Mushrooms

Es gibt nahezu kein Thema im Internet, zu dem nicht einschlägige Informationen zu finden sind, so auch über Drogenpilze. Was im zauberpilzblog.net/ über den Spitzkegeligen Kahlkopf steht, sucht man vergebens in einem Pilzbuch. Gebe ich bei Google «Psilocybinhaltige Pilze» ein, erscheinen bei wikipedia. org/ wertvolle Angaben zur Geschichte, Giftwirkung, medizinischen Nutzung, Rechtslage usw. zu diesem berühmtesten halluzinogenen Pilz. Was mir bei wikipedia.org/ besonders zusagt: dass ich viele Begriffe (auf der Internetseite blau geschrieben) durch Mausklick nachschlagen kann, als wäre ein Lexikon hinterlegt. Toll sind auch die am Ende der Ausführungen aufgelisteten, weiterreichenden Weblinks.

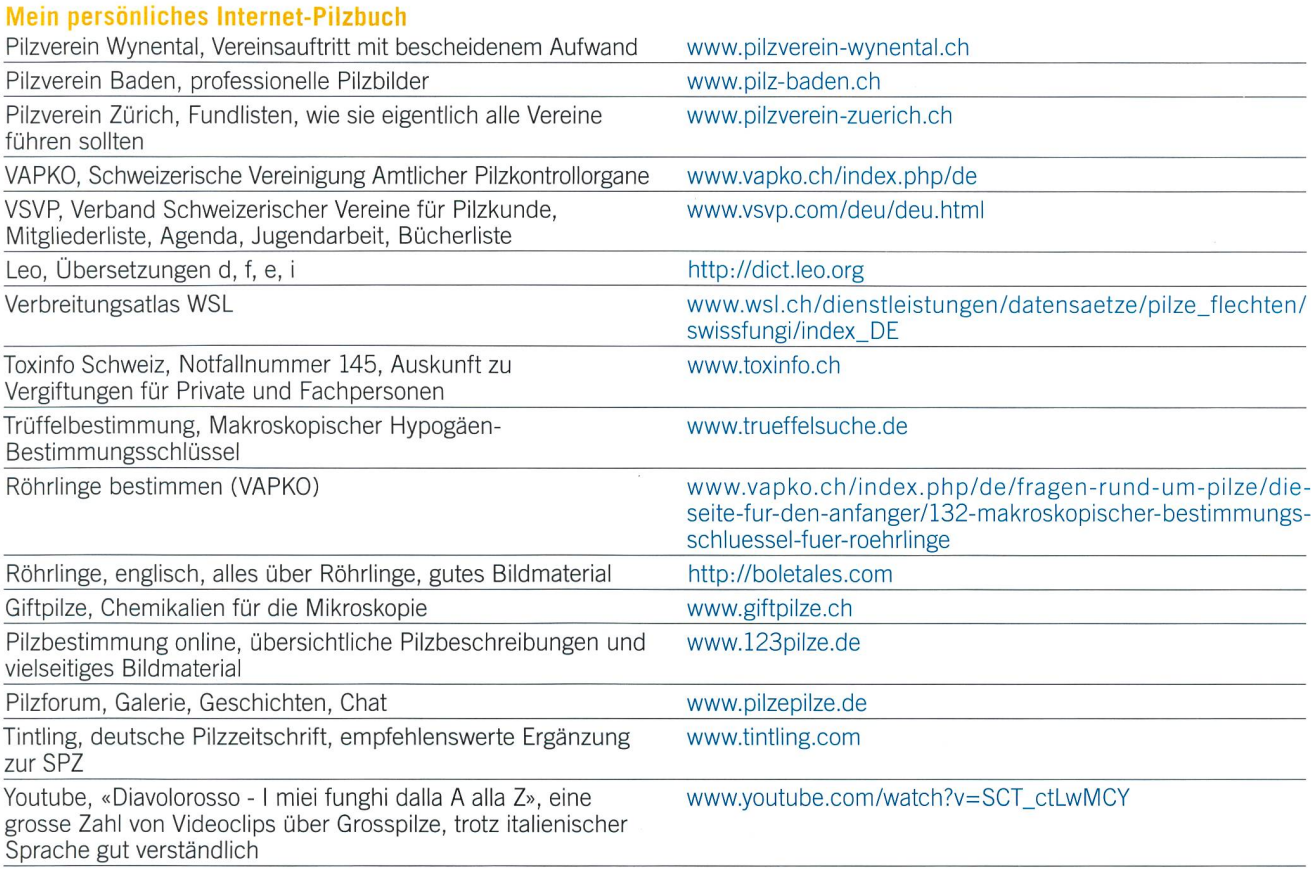

Zum Surfen im Internet trinke ich gerne ein gutes Glas Wein, «gut» bewertet nach Johnson oder Parker. Da liegt auch die Bewertung einer Homepage nahe, ich verwende dazu fünf terien: Nutzen des Inhaltes (10 Punkte), grafische Gestaltung (4 Punkte), Struktur/Übersicht (4 Punkte), wann zuletzt alisiert (1 Punkt), werbefrei (1 Punkt). So erhält z. B. giftpilze. ch folgende Bewertung: 8/3/2/1/1/ total 15 von 20 möglichen Punkten. Wenn Pilze eines deiner Hobbys sind und Surfen im

Internet eine deiner Methoden zur Informationsbeschaffung ist, wirst du mit Sicherheit eine Reihe von interessanten und spannenden Sites kennen, deren Adressen du mit andern Pilzlern teilen solltest. Der Verband Schweizerischer Vereine für Pilzkunde VSVP schreibt auf seiner Homepage: «Kennen Sie einen neuen, interessanten Link? Bitte melden Sie ihn uns.»

Ich wünsche dir tolle Funde und viel Vergnügen beim Surfen durch den Internet-Wald!